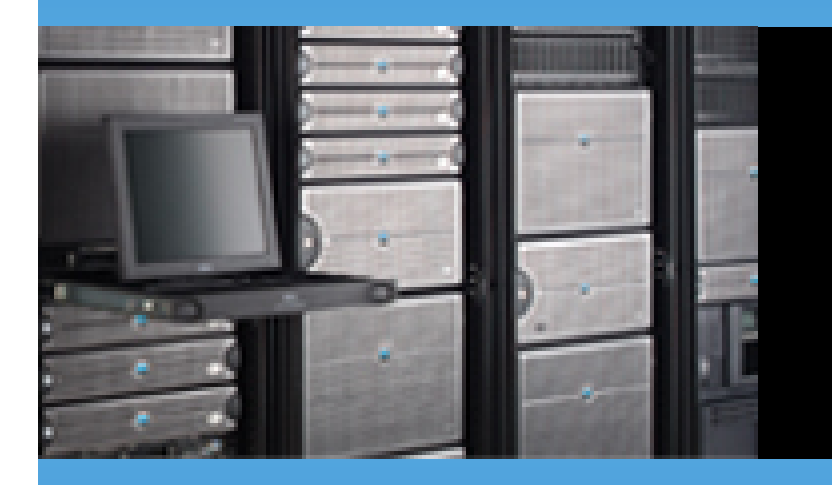

#### **Overview of WS-Management, CIM-XML, WS-CIM**

Rick Landau System Management Architecture & Standards 2006/04/04 v0.4

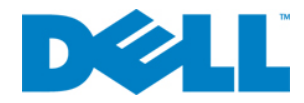

## **Three Things Today**

- WS-Management web service (WS) protocol
- CIM-XML WS protocol
- WS-CIM DMTF working group, specs

## **What is a Web Service**

- Many early-generation examples in the market
- Realistic definition
	- –Is addressed at some URI
	- –Uses XML to represent data
	- Includes an XML schema to describe a valid data structure
	- Uses SOAP to structure messages
	- Uses WSDL to describe interfaces, if necessary

#### **Interaction with a Web Service**

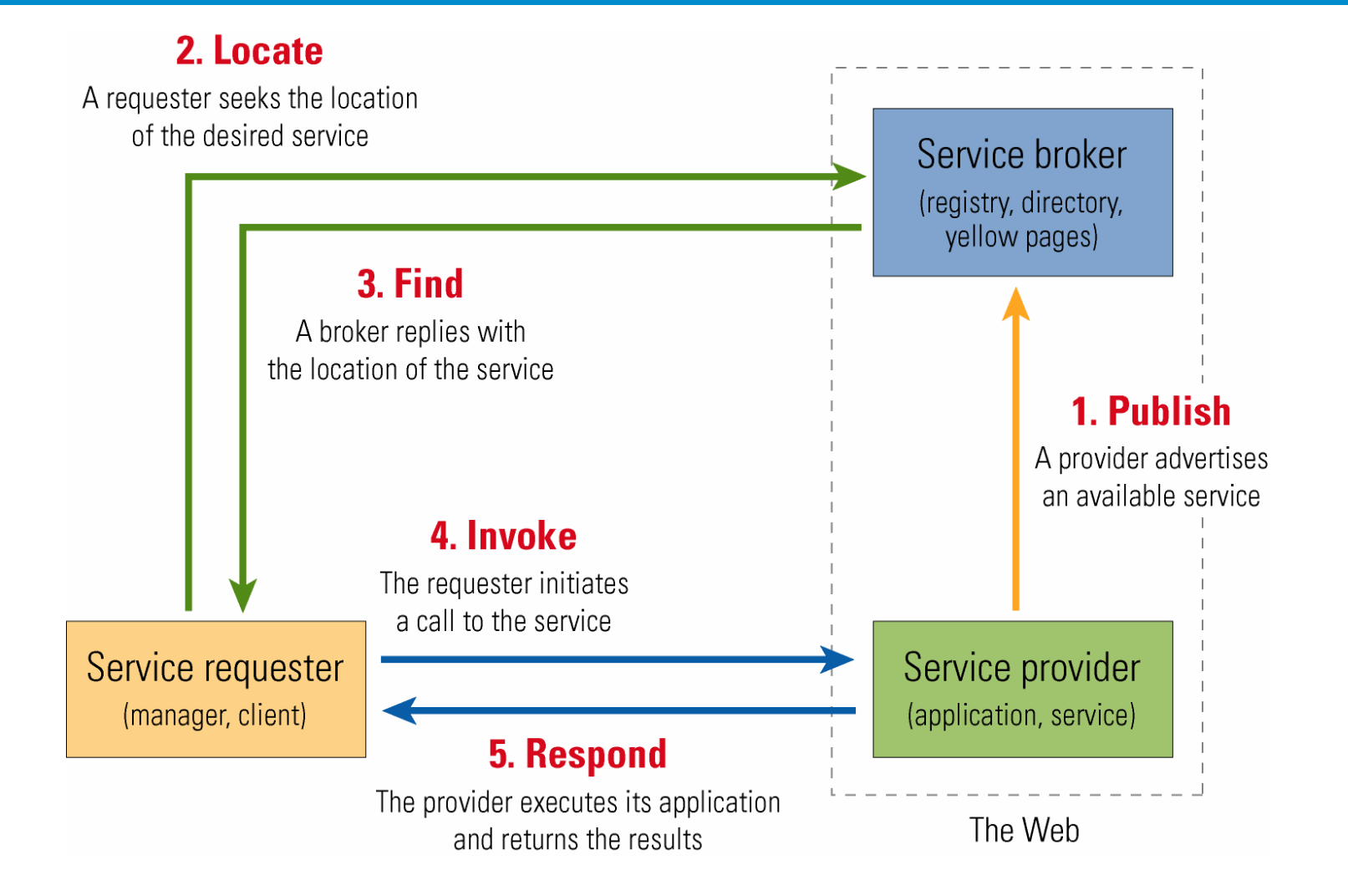

## **Why Care**

- $\bullet$  Easier to implement
	- Plain text, XML
- $\bullet$ More secure

5

- –Plain text header for filtering, firewalls
- Opaque contents may be encrypted
- Security protocols may be layered onto base
- Mix and match protocol components to meet needs
	- $\overline{\phantom{0}}$  Pieced together from "composable" protocols
		- $\bullet$ Optional add-in features, separate specs, orthogonal
	- If you need more function, just add headers and messages
	- E.g., atomic transactions

#### **Where It Fits in Dell Unified Manageability Architecture**

Access layer

**Aggregation** laye Logical mapping laye Platform laye

Orchestration layer Resource management layer

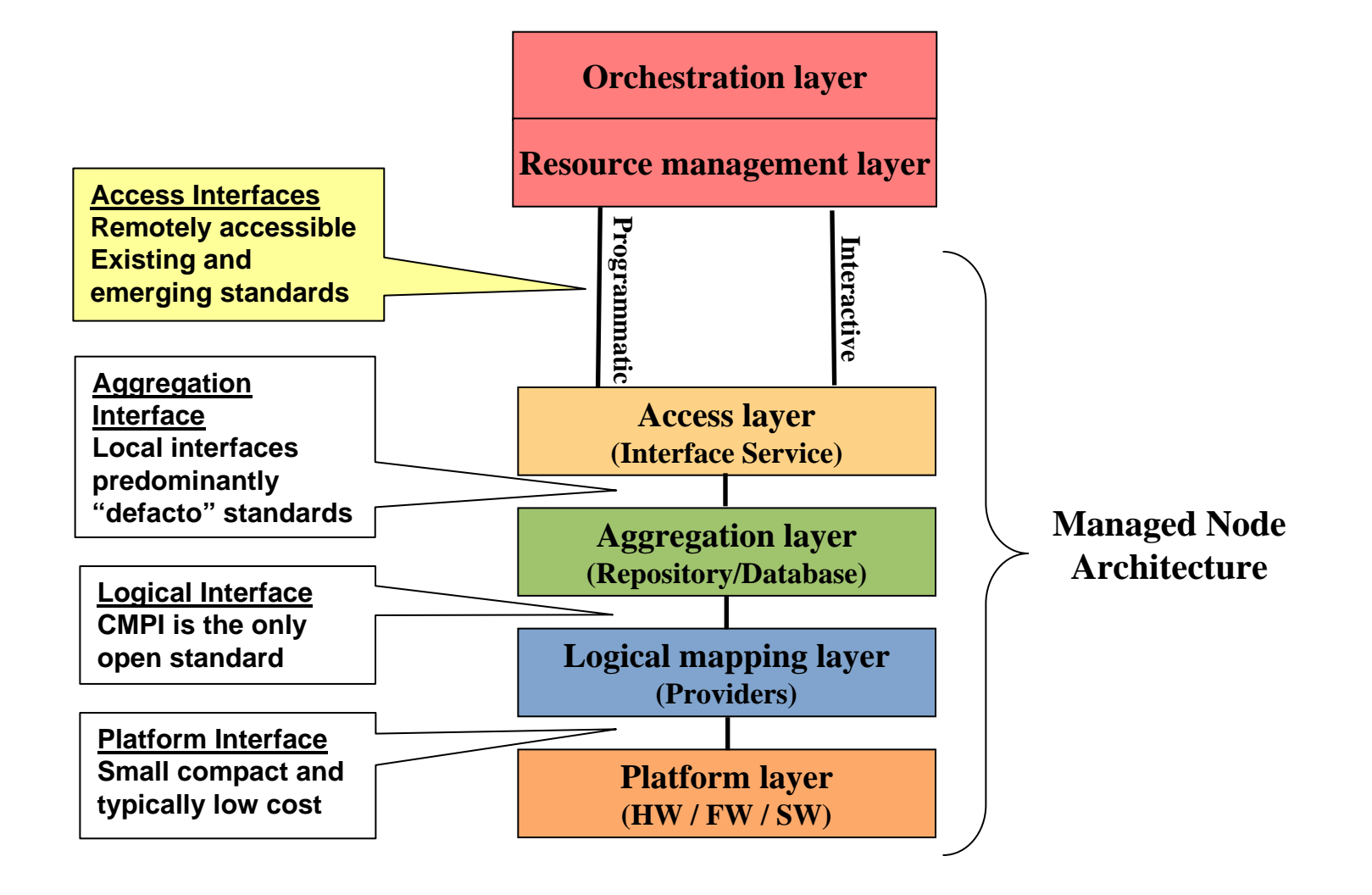

## **WS-Management & CIM-XML Protocols**

- Both access protocols to repository of management data
- WS-Management uses new web service protocol structure
- CIM-XML uses older protocols (where "old" = 3-5 years)

## **WS-Management**

- WS protocol (suite)
- Originally from Microsoft, Intel, CA, BMC, Dell, et al.
- $\bullet$  Being worked on in DMTF WG, in a subgroup of WIP
	- WIP = WBEM Infrastructure & Protocols WG of DMTF
- Not CIM-based per se
	- Could use any data model
	- –Everyone wants to use CIM
	- WS-CIM WG is creating the CIM schema to be used by WS-Man and other WS protocols
- Specs: go to microsoft.com, search for "ws-management"

## **WS Composed Protocols**

- WS-Addressing (endpoint references)
- SOAP (envelope=header+body structure)
- WS-Transfer (get, put)
- WS-Enumeration (enumerate, pull)
- WS-Eventing (subscribe, unsubscribe)
- WS-Security (authenticate)
- Etc.

## **WS-Man Operations**

- Protocol operation specifies request and response
- Target: resource instance
	- Create, Delete
	- Get, Put (properties of an instance)
- Target: collection of instances
	- Enumerate (get handle), Release (handle)
	- Pull (instances)
- Target: event streams
	- Subscribe, GetStatus, Renew, Unsubscribe
	- Pull (collections of events)
		- Normal mode is push from service to client
	- Ack
	- Etc.

#### **WS-Man Example Message**

<env:Envelope xmlns:env="http://www.w3.org/2003/05/soap-envelope" xmlns:wsa="http://schemas.xmlsoap.org/ws/2004/08/addressing" xmlns:wsman="http://schemas.xmlsoap.org/ws/2005/02/management">

<env:Header>

<wsa:To>http://<IP address of server>:<port>/wsman?ResourceURI=(http://schemas.dmtf.org/wsman/2005/02/cimv2.9/CIM\_ComputerSystem) </wsa:To>

<wsa:ReplyTo> <wsa:Address env:mustUnderstand="true"> http://schemas.xmlsoap.org/ws/2004/08/addressing/role/anonymous </wsa:Address> </wsa:ReplyTo>

<wsa:Action env:mustUnderstand="true"> http://schemas.xmlsoap.org/ws/2004/09/transfer/Get </wsa:Action>

<wsman:MaxEnvelopeSize env:mustUnderstand="true"> 51200</wsman:MaxEnvelopeSize>

<wsa:MessageID>uuid:20CBF75C-008E-4C68-AA14-F3EB9D94E617</wsa:MessageID>

<wsman:SelectorSet>

<wsman:Selector Name="CreationClassName"> **ComputerSystem** </wsman:Selector>

<wsman:Selector Name="Name">IPMI%20Controller%2032 </wsman:Selector>

</wsman:SelectorSet>

<wsman:OperationTimeout>PT60.000S</wsman:OperationTimeout>

</env:Header>

<env:Body> </env:Body> </env:Envelope>

## **WS-Man Catalog Contents**

- Data only, accessed thru WS-Man agent
- Catalog lists resource class names
	- E.g., disk, memory, printer
	- Use these names to talk to agents about resource instances
- Catalog lists attributes of each resource class
	- ResourceURI
	- DisplayName, Keywords, Notes, Vendor
	- –Relationships
	- Compliance (spec version)
	- Action(s), Operation(s)
	- SelectorSetRef(s), OptionSetRef(s), SchemaRef
	- FilterDialect for Enumerate & Subscribe, DeliveryMode

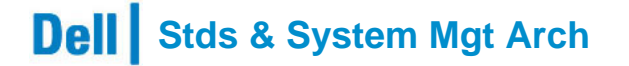

#### **Process of Discovery**

- Find a node (S.E.P.)
- Find WS-Man service(s) on that node (S.E.P.)
	- Sticky point recently, general problem
		- One system may have multiple agents, OR
		- $\bullet$ Multiple nodes with agents need to be correlated
- Read catalog to get resource classes (ResourceURIs)
- Enumerate resource instances of resource classes (Selectors)
- Get or Put to a resource instance

## **Discovery of Multiple MAPs**

#### **Managed node with service processor (two MAPs)**

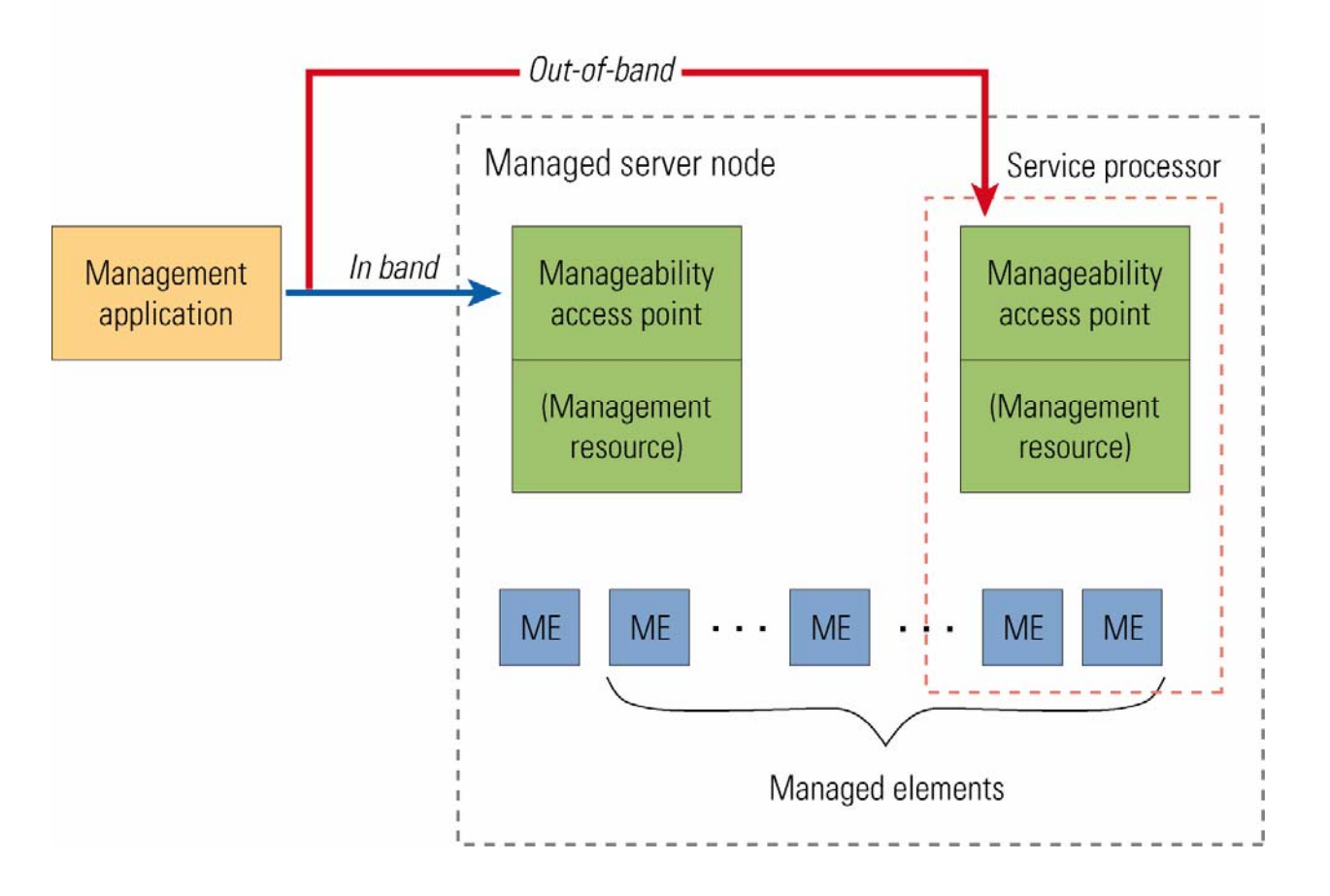

## **Where WS-Man is Implemented**

- Windows
- Linux (need an open source service)
- Sun Solaris

## **CIM-XML**

- Access protocol for CIMOM data
	- – Protocol-independent operations and data representation, plus HTTP binding
	- – Implemented
		- Windows WMI
		- OpenWBEM on Suse
	- Docs
		- DSP200 on dmtf.org, "CIM Operations over HTTP"
		- DSP201, "What is xmlCIM?"
- Function style
	- Operation and arguments
- To be replaced by WS protocols

## **WBEM Operations**

- $\bullet$  Basic read and write
	- –GetClass, EnumerateClasses, EnumerateClassNames
	- –GetInstance, EnumerateInstances EnumerateInstanceNames
	- –GetProperty, SetProperty
- $\bullet$  Instance create and delete
	- CreateInstance, ModifyInstance, DeleteInstance
- $\bullet$  Metadata
	- –CreateClass, ModifyClass, DeleteClass
	- –GetQualifier, SetQualifier, DeleteQualifier, EnumerateQualifiers
- $\bullet$  Navigation
	- Associators, AssociatorNames
	- References, ReferenceNames
- Invoke method
- Etc.

#### **CIM-XML Example**

```
M-POST /cimom HTTP/1.0Content-Type: text/xml;charset=UTF-8
Accept: text/xml, application/xml
Man: http://www.dmtf.org/cim/mapping/http/v1.0;ns=48
48-CIMProtocolVersion: 1.0
48-CIMOperation: MethodCall
48-CIMMethod: GetClass48-CIMObject: root%2Fcimv2
User-Agent: Java1.2.1
Host: edoc5-pc
Content-length: 445
<?xml version="1.0" encoding="UTF-8"?>
  <CIM DTDVERSION="2.0" CIMVERSION="2.0"><MESSAGE ID="2000:1:24:11:0:44:58:1" PROTOCOLVERSION="1.0">
      <SIMPLEREQ>
        <IMETHODCALL NAME="GetClass"><LOCALNAMESPACEPATH><NAMESPACE NAME="root" />
            <NAMESPACE NAME="cimv2" /></LOCALNAMESPACEPATH>
           <IPARAMVALUE NAME="ClassName">
            <CLASSNAME NAME="cim_logicalport" />
          </IPARAMVALUE></IMETHODCALL></SIMPLEREQ>
    </MESSAGE>
```

```
</CIM>
```
## **WS-CIM**

- $\bullet$  Confusion in name
	- – "WS-CIM" used to be thought of as a single combined protocol
		- $\bullet$ Produced only requirements for two other protocols
	- –Name WS-CIM reused for new data mapping effort
- Establishing XML schema for WS-Man and WSDM to use
	- –Mapping datatypes and other CIM attributes to XML
	- –Rules for algorithmic translation
- $\bullet$ Example not available yet

## **Questions?**